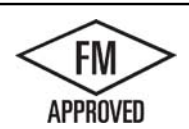

## PROFORM M GRAVEL ST 6" MAX. FACE HEIGHT WITH CONTINUOUS CLEAT VERSION

ANSI/SPRI/FM 4435/ ES-1 DESIGN PRESSURE OF 216 psf

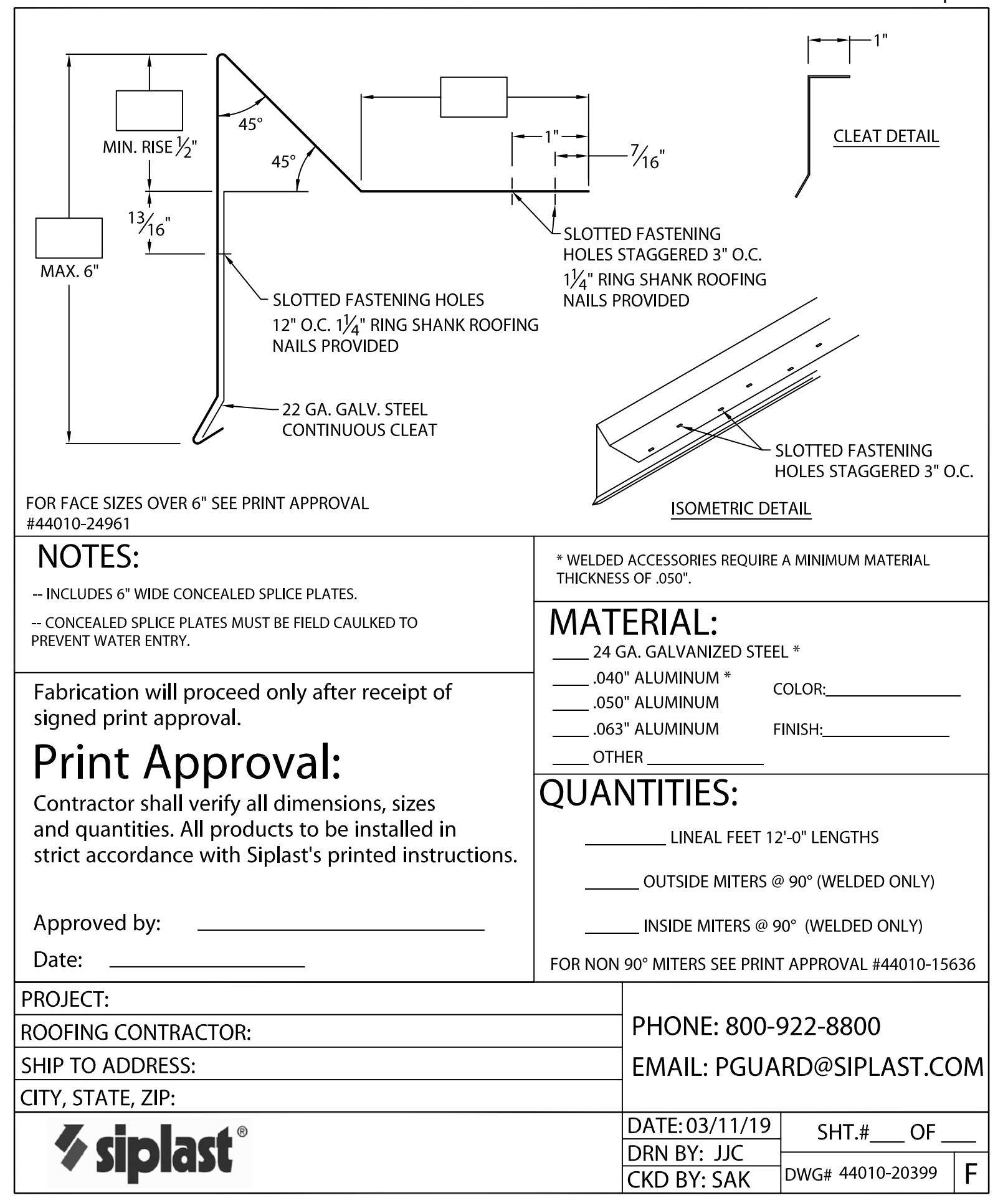